# README FOR C++ CODE FOR COMPUTING DIFFUSIVITIES FROM PARTICLE MODELS OUT OF EQUILIBRIUM: ZRP CODE

This file explains the C++ code used to generate the data for the Zero Range Processes presented in Figures 4-7 in

Embacher, P., Dirr, N., Zimmer, J., Reina, C.: Computing diffusivities from particle models out of equilibrium, Proc. R. Soc. A DOI 10.1098/rspa.2017.0694 (arXiv:1710.03680).

#### 1. Overview of the code: Main file and functions

The code is composed of the following files

Main.cpp: Main file to be launched where parameters are set and options are selected (see next section for details).

SavingParameters.h/.cpp: Function that saves the parameters set in the Main file.

InitialProfile.h/.cpp: Function that generates the initial density profile according to the parameters and options selected.

ZRP KMC new.h/cpp: Functions that advances the density profile using a Lattice Kinetic Monte Carlo algorithm, and considering periodic boundary conditions.

**Postprocessing.h/cpp:** Function that evaluates and saves  $\langle \rho^L(t_0), \gamma_1 \rangle$ ,  $\langle \rho^L(t_0 + h), \gamma_1 \rangle$ ,  $\langle \rho^L(t_0), \gamma_2 \rangle, \langle \rho^L(t_0 + h), \gamma_2 \rangle, \dots$  for each realization.

### 2. Parameters and options of the code

The following variables and options can be adjusted in the Main file. Their equivalent name in the paper and their meaning is provided below.

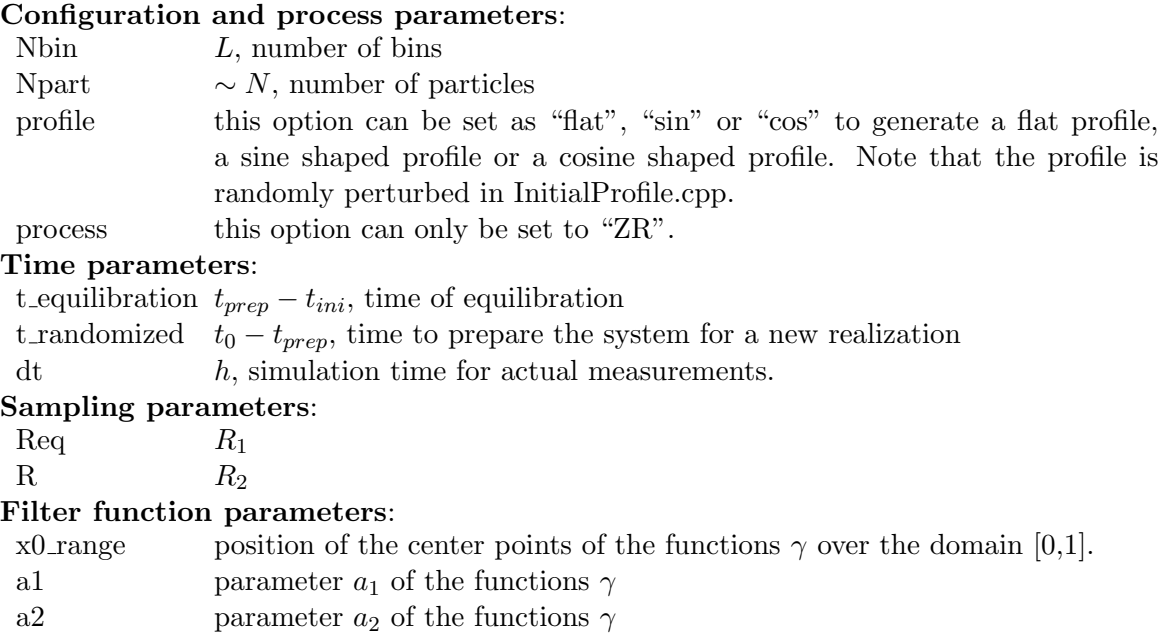

### Output options:

file path Directory where the user wants the save the output of the code.

In addition, the type of Zero Range Process, can be set inside the function ZRP\_KMC\_new.cpp, by adjusting the parameter power to 1.0 or 2.0, for  $g(k)=k$  and  $g(k)=k^2$ , respectively.

# 3. Running the code

The following commands may be typed on the terminal to compile the code

```
>> module load gcc/6.3.0
>> g++ -std=gnu++0x -03 Main.cpp InitialProfile.cpp ZRP_KMC_new.cpp Postprocessing.cpp
SavingParameters.cpp -o executable name
```
where the first command is needed to load version  $C++11$  in order to use the random variable generator used in the code.

#### 4. Output of the code and postprocessing

After running the executable, the code generates in the specified filename path, 1 summary file and Req data files. Their names depend on the set values of Nbin and Npart set in the Main file as follows

Summary Nbin 5000 Npart 79616.m: contains all the parameters prescribed in the Main file.

Data\_Nbin\_5000\_Npart\_79616\_req\_1.m: each row contains  $\langle \rho^L(t_0), \gamma_1 \rangle$ ,  $\langle \rho^L(t_0 + h), \gamma_1 \rangle$ ,  $\langle \rho^L(t_0), \gamma_2 \rangle$ ,  $\langle \rho^L(t_0 + h), \gamma_2 \rangle$ ,... for each realization  $r \in [1 : R]$ . The number following req ranges from 1 to Req.

This data can be further postprocessed using the file **Postprocessing m.m** to deliver the expected values of  $\rho$ , m and the standard deviation of m associated to each function  $\gamma$ . This file will also include the values of the all parameters. Note that  $m$  in the code is equivalent to  $2m$  in the paper.

# 5. Parameters used to generate the figures in the paper

The default parameters for figures 4-7 are:

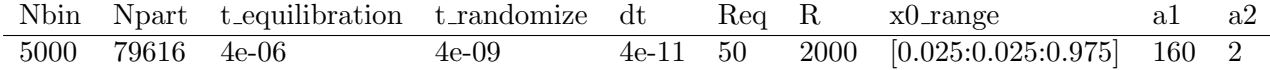

and their specific parameters are:

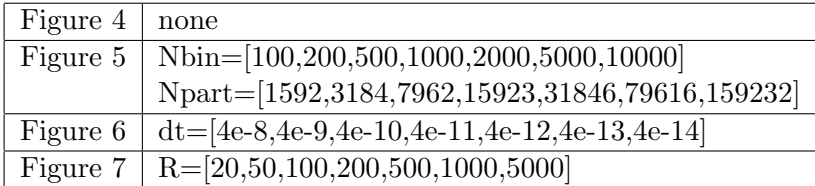